# MongoDB, Part 2 of 2: Buildout to Going Live

# page 1

Meet the expert: Jordan Hudgens has certifications for Ruby on Rails, Thinkful; Ruby on Rails, Bloc.io; Front End Development, Thinkful; and AngularJS, Thinkful. He is currently vice president of engineering for TRACKR in Midland, Texas and is working on his PhD in Computer Science from Texas Tech. In addition to Ruby, Jordan works with PHP, JavaScript, MySQL, Postgres, CSS3, C, C++, C#, Objective-C, and Python. He also works with the frameworks Rails (Ruby), Zend (PHP), and Django (Python), plus the libraries AngularJS, jQuery, and Backbone.js.

Prerequisites: This course is for users with experience with relational and non-relational databases. The user should also have programming experience with JavaScript. This course was filmed on a MAC but its programming principals apply to development on the PC as well. The course 'NoSQL/MongoDB: What is NoSQL' and 'NoSQL/MongoDB: Implementation of AngularJS' should be viewed before taking this course.

Runtime: 02:15:11

Course description: In this course, we are going to build out more functionality of an application, focusing on how to leverage Express for Node is to our advantage. We will start by taking a look at our server side coding, and eventually move on to our App is customization and model setup. Once our server is configured, we will build out our remaining views and take the application live. We are going to take a look at how we can incorporate Bootstrap into our application to give it a more professional look and feel. Next we'll go through the basics of installing Bootstrap, how to include it into the project, and also how we can integrate and configure it within the application.

#### Course outline:

### Beginning ExpressJS Buildout • Demo: Listings

- Introduction
- Server Side Coding
- · Demo: Install ExpressJS
- Demo: More Installation
- Demo: ExpressJS
- · Demo: Integrate Mongoose
- Demo: Routes
- · Demo: Error Handling
- Demo: Error Handling (Cont)
- Summary

# **Models with Mongoose**

- Introduction
- Model Setup with Mongoose
- Demo: Listings
- Demo: Questions
- Demo: Factories
- Demo: Factories (Cont)
- Demo: New Question
- Demo: Listing Function
- Demo: Add Like
- · Demo: Controller
- Summary

# Server and File Setup

- Introduction
- · Demo: Mongo Setup
- · Demo: Routing

- Demo: Likes
- Summary

#### Views and Going Live

- Introduction
- Demo: Index
- Demo: Add Listing
- Demo: Likes
- Demo: MVC Structure
- · Demo: Going Live
- Summary

#### Styling

- Introduction
- · Demo: Get Bootstrap
- Demo: Navigation Bar
- Demo: Debugging
- · Demo: Add New Listing
- · Demo: Finishing Home Page
- · Demo: Show and Hide
- Summary

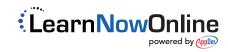